*Programmation Fonctionnelle I, Printemps 2018* Cours n<sup>o</sup>11

http://deptinfo.unice.fr/~elozes

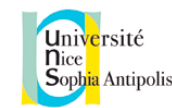

# Les piles et le retour sur trace (backtrack)

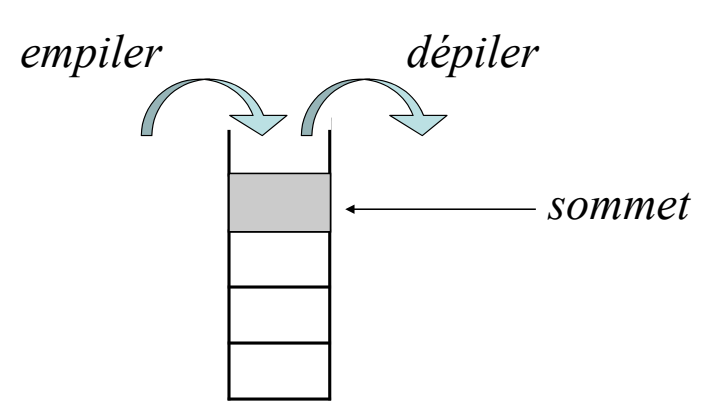

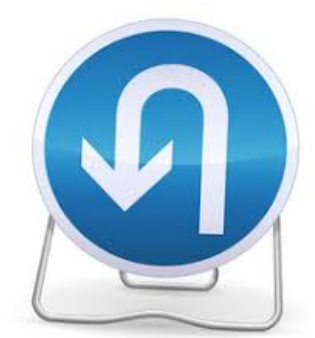

# Le type abstrait PILE

• Les **piles** forment un type de donnée fonctionnant en ordre LIFO [Last In, First Out].

• Nos piles seront *fonctionnelles*. La fonction (empiler x P) ne modifie pas la pile P, elle se contente de calculer une nouvelle pile ! Toutes les opérations sont en O(1).

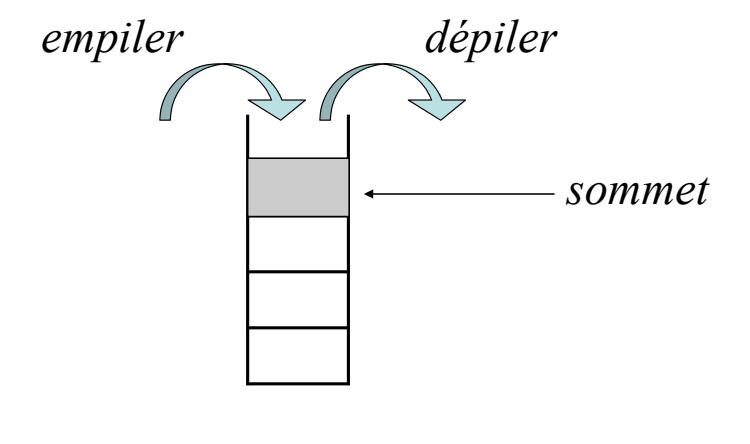

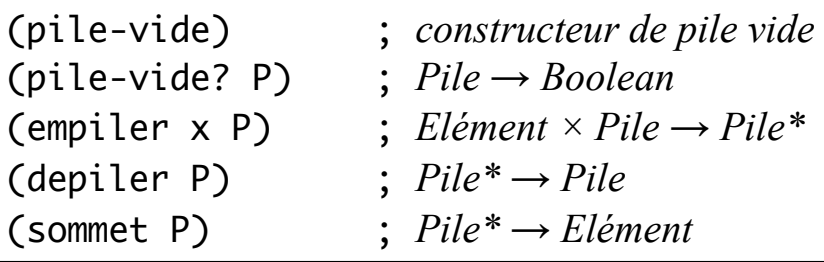

*où* Pile\* *dénote l'ensemble des piles non vides.*

```
> (define P (empiler 3 (empiler 4 (empiler 5 (pile-vide)))))
> (sommet P)
3
> (sommet (depiler P))
4
> (sommet P)
3
                                  3
                                  4
                                  5 2
```
• L'**implémentation du type abstrait** passe ici aussi par les listes, qui sont bien pratiques !

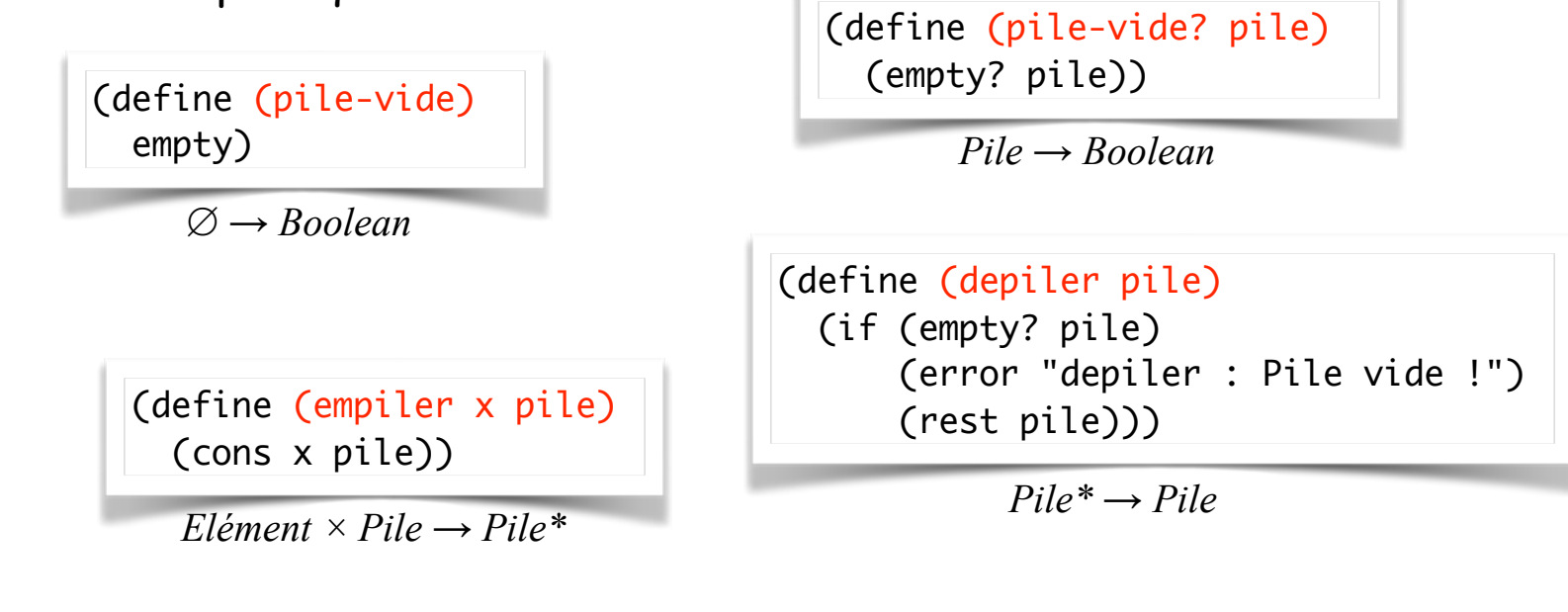

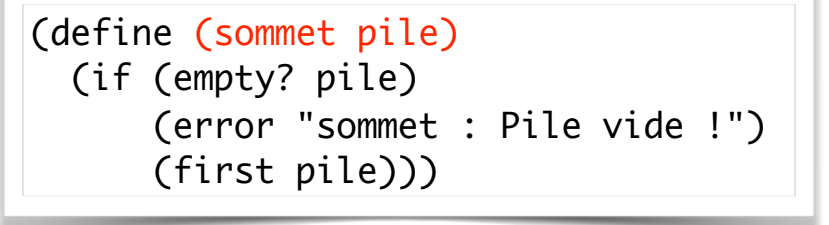

*Pile\* → Elément*

*N.B. Le type abstrait est inclus dans le teachpack* valrose.rkt

## A quoi sert une PILE ?

• En électricité, à fournir de l'énergie. En cuisine, à ranger des assiettes. En programmation, à **stocker des données intermédiaires** qu'il faudra utiliser plus tard pour **revenir en arrière**.

• Par exemple, pour exécuter une *récurrence enveloppée*, une pile implicite [non visible au programmeur] est utilisée par le système.

$$
(fac n) = (* (fac (- n 1)) n)
$$

*Pour calculer n! , je calcule (n-1)! mais auparavant je mets la multiplication par n en attente dans une pile...*

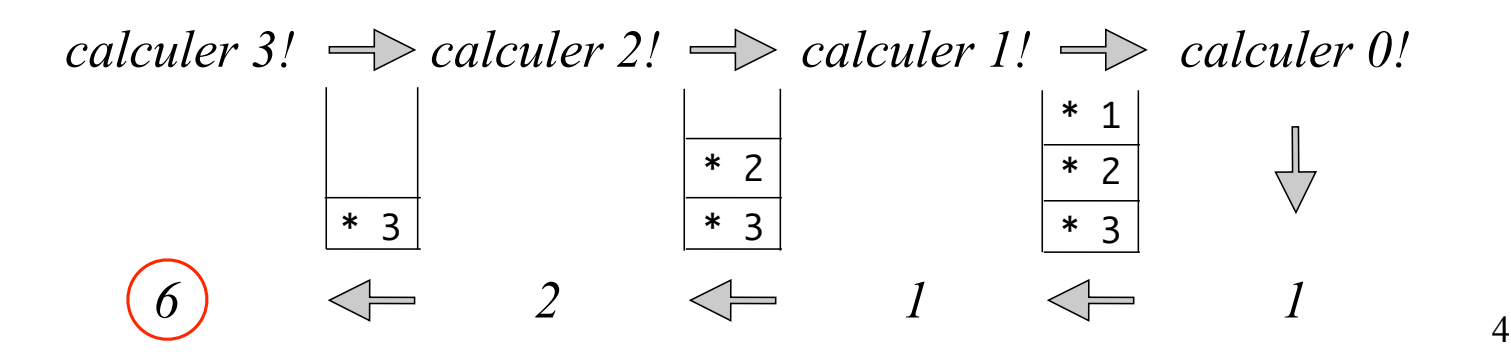

• Les ordinateurs sont des **machines à pile**. Lorsqu'un logiciel fonctionne sur votre machine, une **pile d'appel** est utilisée pour se souvenir du contexte d'appels.

• Python limite la taille de la pile d'appel : en Python, on ne peut pas faire des appels de fonctions imbriqués de profondeur arbitraire!

```
\Rightarrow def f(x): return f(x)\gg f(0)
RecursionError: maximum recursion depth exceeded
```
• Cela pose moins de problème à Racket

```
(\text{define } (f x) (f x))(f \theta)
```
## **Revenir en arrière avec une pile : animation réversible**

#### **Exemple d'animation: calcul de pi par méthode de Monte-Carlo**

On lance au hasard N flèches sur le carré de côté 2\*R. On obtient B flèches noires (hors du cercle) et N-B flèches rouges. Pourquoi faire cela? pour calculer pi!

#### **P(flèche dans le disque)= pi/4 ≈ (N-B)/N**

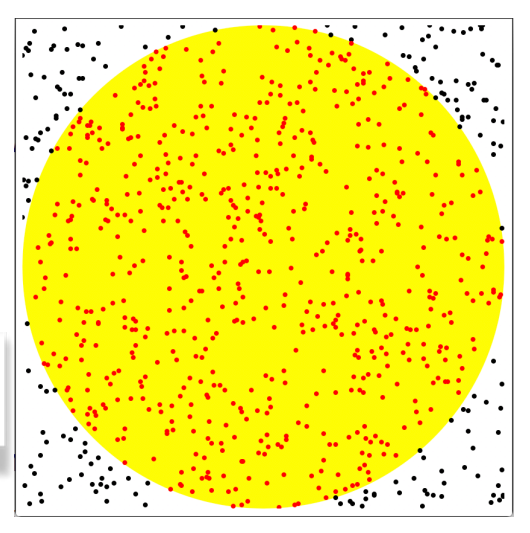

#### **Réversibilité**

On veut que le bouton -> lance une flèche tandis que le bouton < permet de reprendre la dernière flèche lancée et d'effacer le dernier l'impact.

## **Revenir en arrière avec une pile : animation réversible**

#### **Les premiers éléments de dessin**

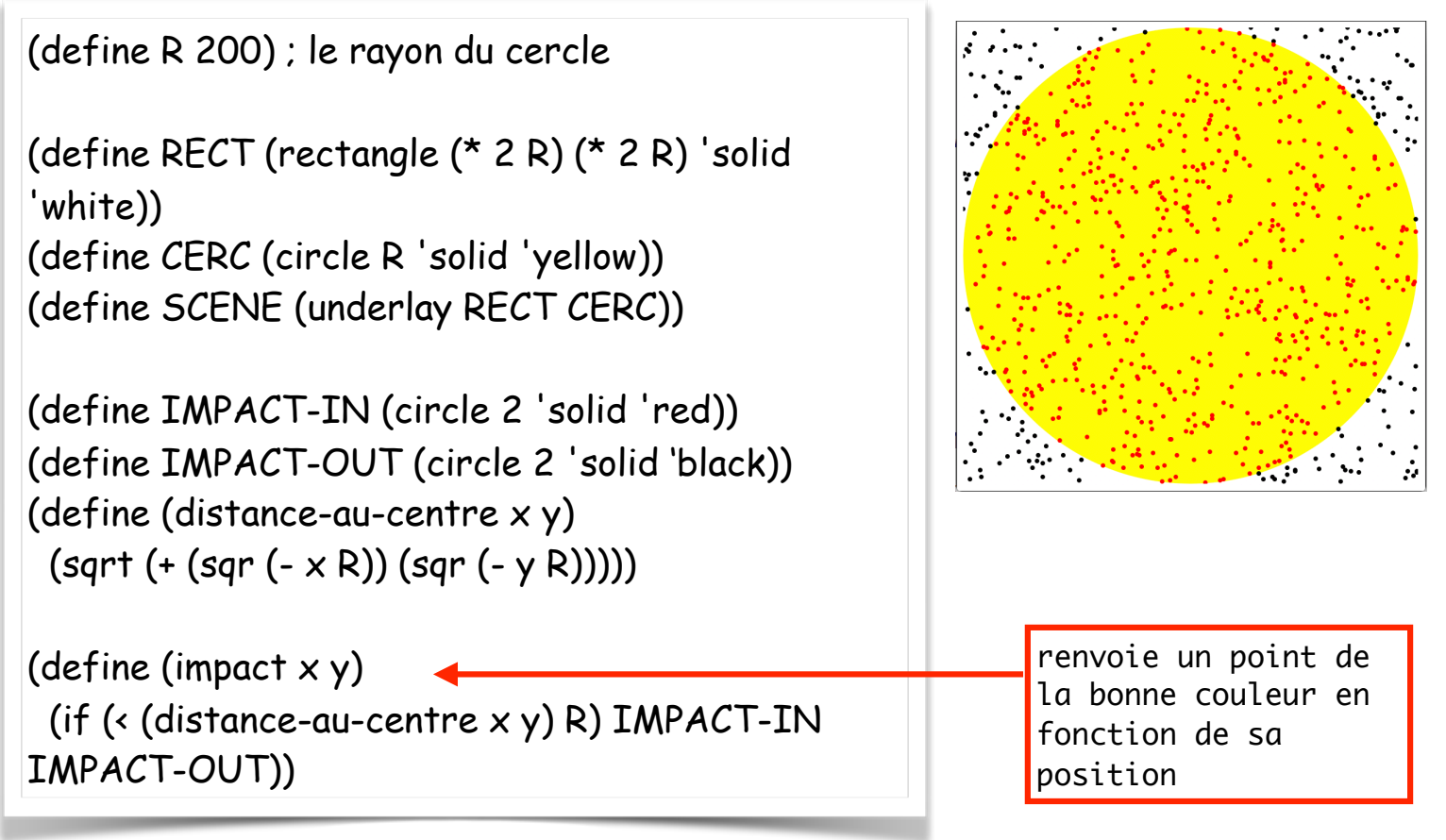

## **Revenir en arrière avec une pile : animation réversible**

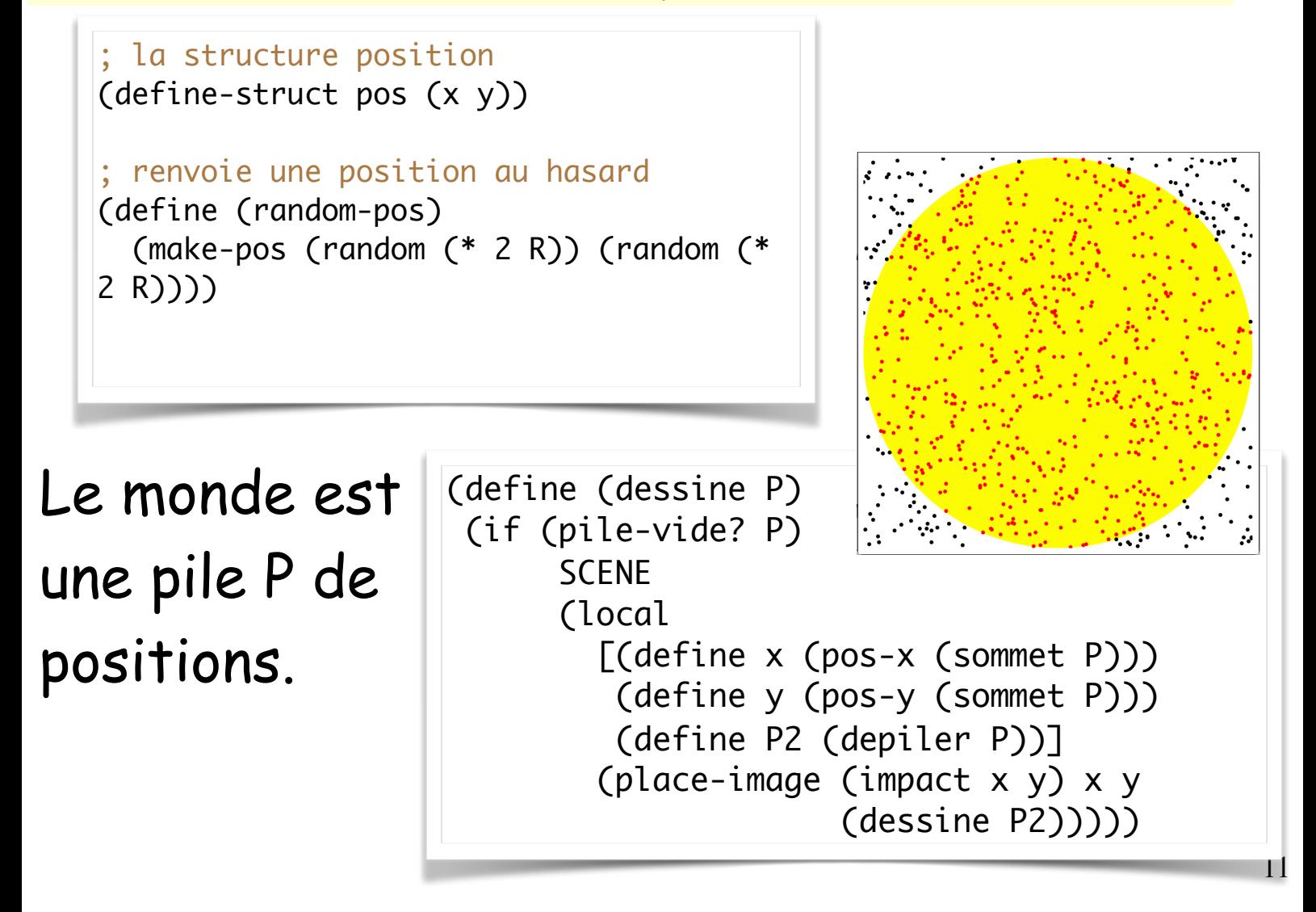

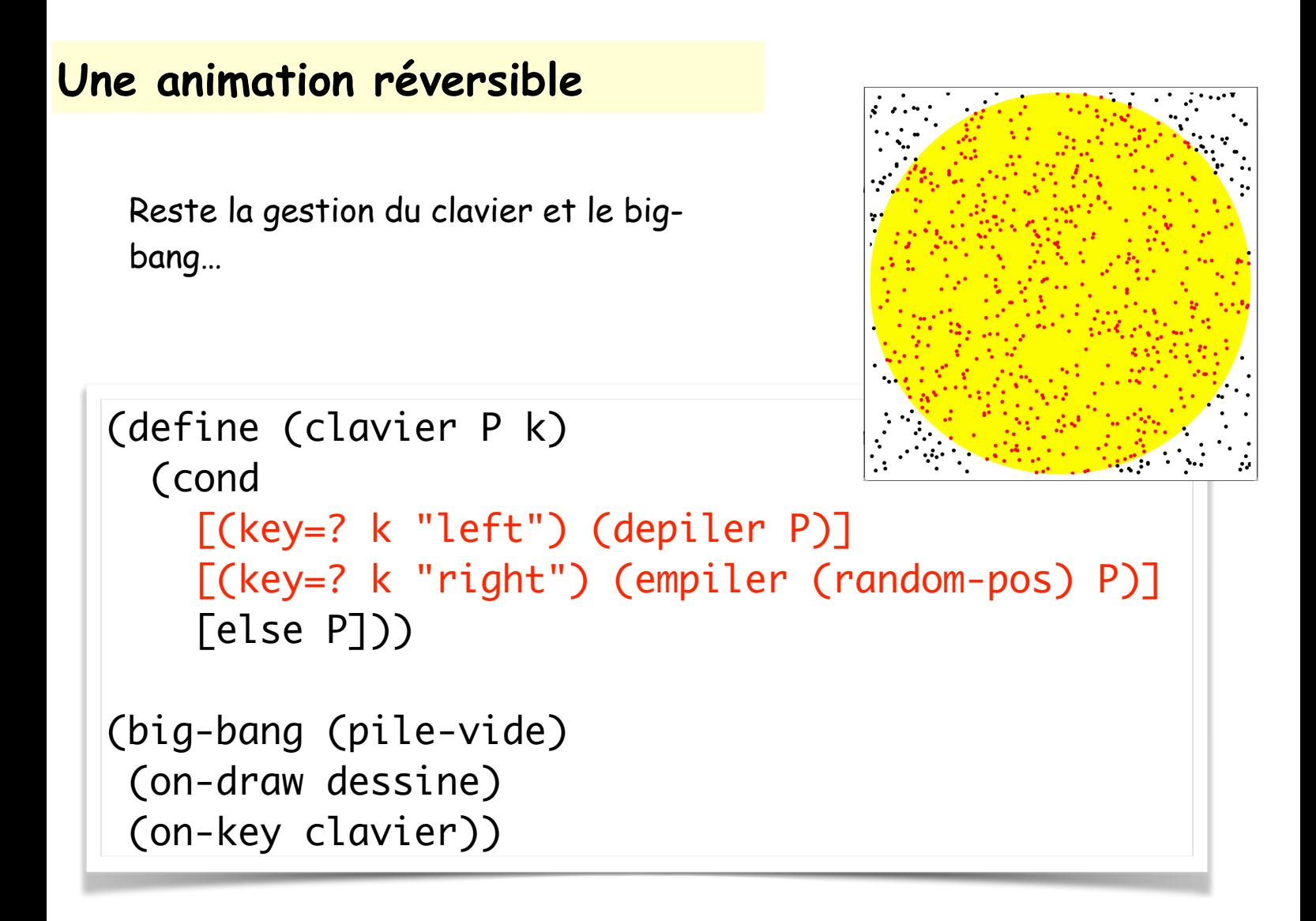

# **Une animation vraiment réversible**

Ce n'est pas une animation vraiment réversible, car:

si on presse <- puis ->, on va tirer une nouvelle flèche au hasard, et non remettre la flèche qu'on vient d'annuler.

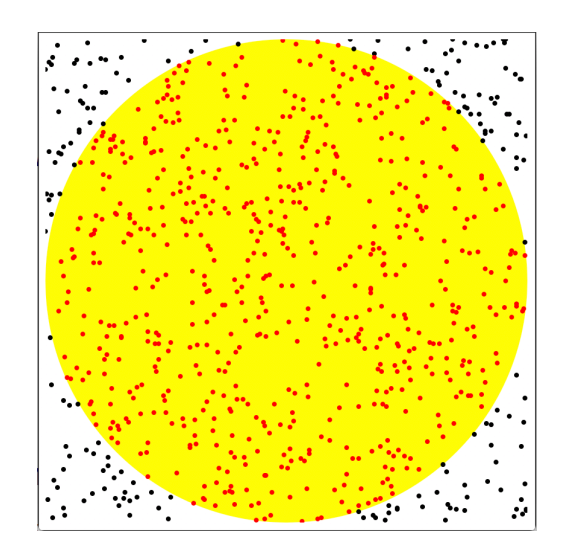

On veut pouvoir annuler l'annulation, mais ce n'est pas ce qui se passe.

Comment faire? Réponse : le monde doit contenir deux piles:

- la pile des positions visibles
- la pile des positions annulées par <-

La suite en TD…

# Autre application des piles : parcours itératif d'un arbre

• Les arbres binaires formant un type de donnée récursif, il est naturel de les programmer récursivement !

• Mais il peut être intéressant de produire un algorithme itératif.

• La présence de deux fils introduit des mises en attente. Munissonsnous donc d'**une pile en paramètre** et empilons-y les sous-arbres qu'il restera à visiter !

• Exemple : soit à calculer le **nombre de feuilles** d'un arbre A.

*STRATEGIE DU PARCOURS EN PROFONDEUR ITERATIF : - si je suis sur un noeud, j'empile [un pointeur sur] le fils droit et je vais visiter le fils gauche.*

 *- si je suis sur une feuille, je regarde s'il reste un arbre à visiter au sommet de la pile.*

```
(define (nb-feuilles A) ; le nombre de feuilles
  (local [(define (iter A P acc) ; arbre, pile courante, résultat courants
            (begin (printf "A=~a P=~a acc=~a\n" A P acc) ; pour le debug...
                    (if (feuille? A)
                      (if (pile-vide? P)
                          (+ acc 1)
                          (iter (sommet P) (depiler P) (+ acc 1)))
                     (iter (fq A) (empiler (fd A) P) acc)))) (iter A (pile-vide) 0)))
```

```
> (nb-feuilles '(- (* 2 (+ x 1)) (/ x y)))
A=(* 2 (+ x 1)) P=((/ x y)) acc=0
A=2 P=((+ x 1) ( / x y)) acc=0
A=(+ x 1) P=((/ x y)) acc=1
A=x P=(1 (x x y)) acc=1
A=1 P=( (/ x y)) acc=2
A=(\times \times \text{y}) P=\text{()} acc=3
A=x P=(y) acc=3
A=y P=() acc=4\Rightarrow 5
A=(- (* 2 (+ x 1)) (/ x y)) P=() acc=0
```
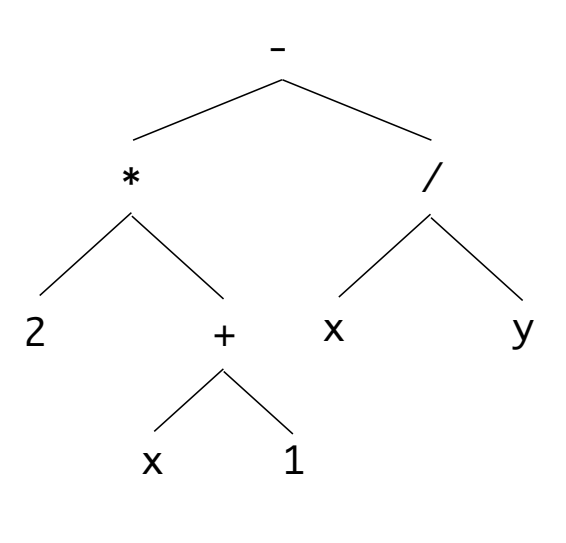

# **Parcours postfixe d'un arbre (notation « polonaise inversée » )**

On a déjà vu le parcours **préfixe** et le parcours **infixe** : il nous reste à voir le parcours **postfixe**!

Dans le parcours préfixe, on visite l'opérateur **avant** les fils

Dans le parcours infixe, on visite l'opérateur **entre** les deux fils

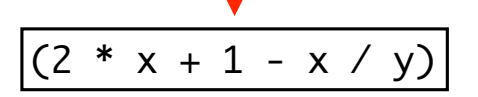

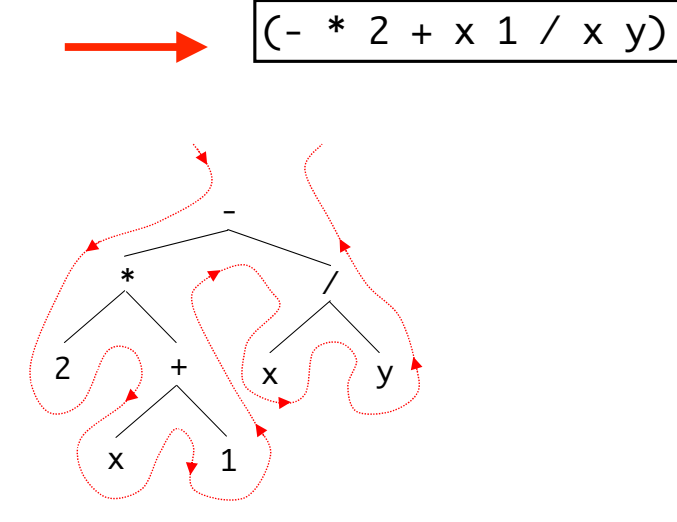

 $(2 \times 1 + * \times y / -)$   $\rightarrow$  Dans le parcours postfixe, on visite l'opérateur **après** les fils

Attention, le parcours postfixe n'est pas le parcours infixe à l'envers: comparer  $(-* 2 + x 1 / x y)$  et  $(2 x 1 + * x y / -)$ 

### **Evaluer une expression en parcours postfixe**

Plus facile qu'on pourrait le penser: l'ordre du parcours postfixe correspond à l'ordre d'évaluation dans l'arbre :

1) fils gauche, 2) fils droit, 3) racine

*RAPPEL : STRATEGIE D'EVALUATION POUR UN* **ARBRE**  *- si je suis sur une feuille, j'ai fini - si je suis sur un noeud, : 1) j'évalue mon fils gauche 2) j'évalue mon fils droit, 3) je combine les deux résultats selon l'opération à ma racine.*

(define (valeur A) ; RAPPEL! (NB: l'arbre A est arithmétique) (if (feuille? A) A (local [(define vg (valeur (fg A))) (define vd (valeur (fd A)))] ((op->fun (racine A)) vg vd))))

### **Evaluer une expression en parcours postfixe**

On va faire la même chose directement sur le parcours postfixe, en utilisant une pile pour se souvenir des valeurs

```
déjà calculées
(i \text{fer } '() '(4,3 1 + * 2 /))(\text{iter '}(4) \quad (3 \quad 1 + * 2 \quad /))(iter ' (4 3) '(1 + * 2 /))(iter '(4 3 1) '(+ * 2/))(iter '(4 4) '(* 2 /))
(iter '(16 2) '(')
(iter '(16) '(2))
(iter '(8) '())
résultat = 8
                                                           4
                                                                  +
                                                               * 2
                                                                  /
                                   Au début la pile est vide
                                  Quand un nombre arrive, 
                                  on l'empile
                            Quand un opérateur arrive, 
                            on dépile les deux 
                            premiers nombres, on les 
                            compose, et on empile le 
                            résultat
```
11

#### **Evaluer une expression en parcours postfixe**

```
(define (postfixe->valeur L) 
; L est le parcours postfixe d'un arbre arithmétique
   (local
      [(define (iter P L)
          (cond
            [(empty? L) (if (pile-vide? (depiler P)) 
                             (sommet P)
                             (error "pas un parcours postfixe!"))]
            [(number? (first L))
                 (iter (empiler (first L) P) (rest L))]
            [else (local
                [(define n (sommet P)) ;échoue si pas parcours suff
                 (define m (sommet (depiler P)))
                 (define res ((op->fun (first L)) n m))]
                (iter (empiler res (depiler (depiler P)))
                       (rest L)))]))]
     (iter pile-vide L)))
```
• Exemple d'**analyse syntaxique itérative** : reconstruction d'un arbre à partir de son parcours postfixe

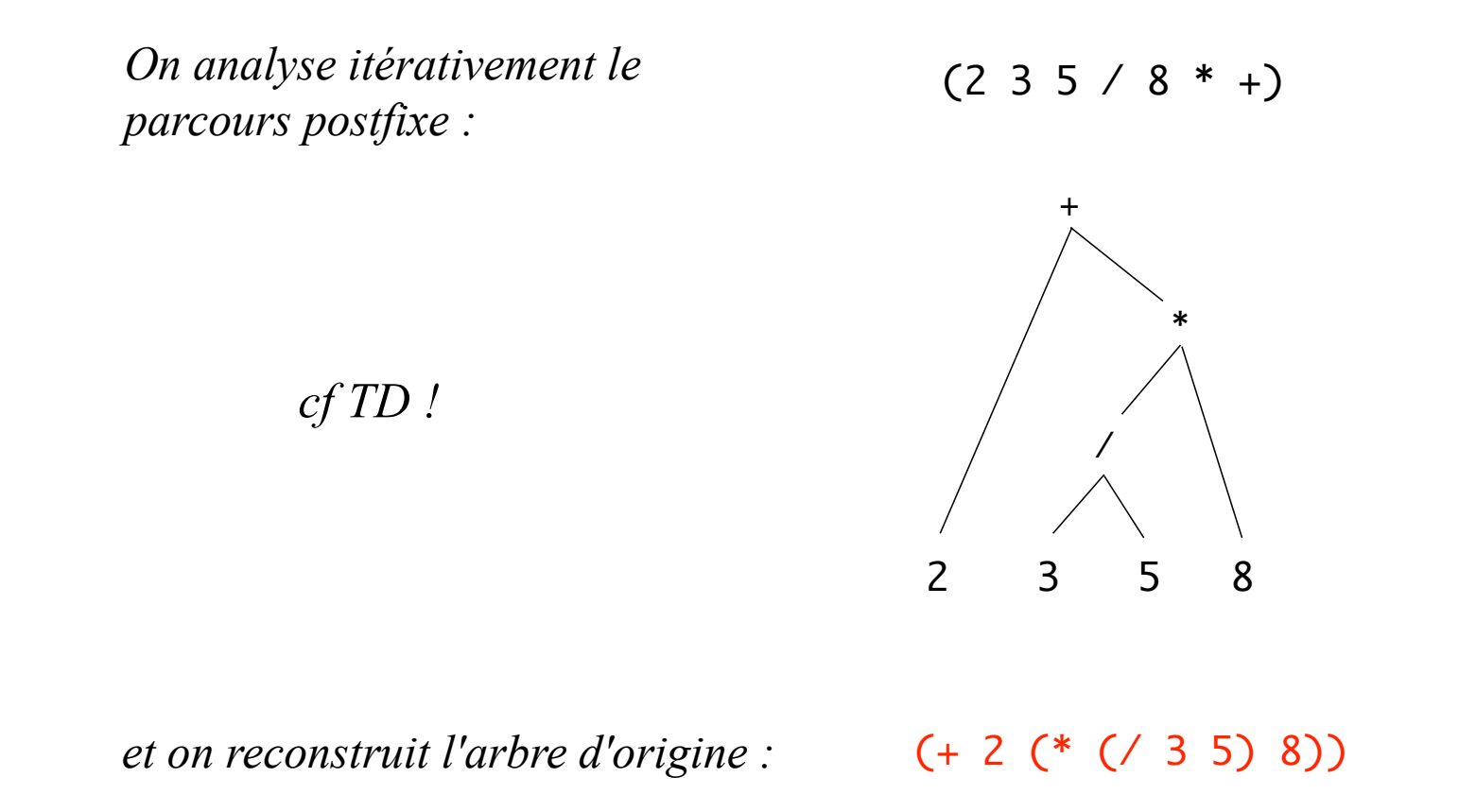

• Vous visualisez la **pile** ?...

## **Les langages à piles**

Certains langages de programmation rudimentaires fonctionnent sur le même principe:

- un programme est une suite de symbole
- certains sont des valeurs, d'autres des instructions de pile , par exemple
	- DUP : duplique le sommet de pile,
	- SWAP: échange les deux premiers éléments de pile
	- etc.

Un exemple dans le langage FORTH

(http://thinking-forth.sourceforge.net):

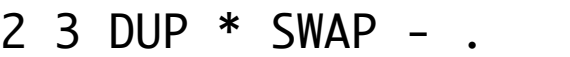

affiche 7 (a calculé 3\*3-2)

## **Les langages à piles**

« Encore un langage de programmation que personne n'utilise et qui sert uniquement à écrire des thèses… »

Pourtant non, plusieurs langages à piles jouent un rôle important dans la vie de tous les jours:

- POSTSCRIPT : le langage des imprimantes -Bitcoin/Ethereum « smart contracts »

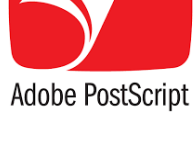

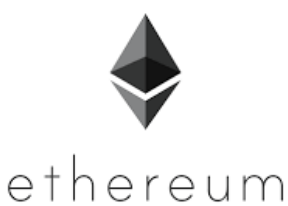

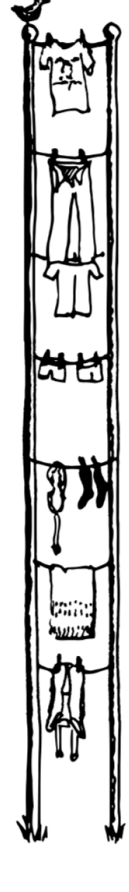